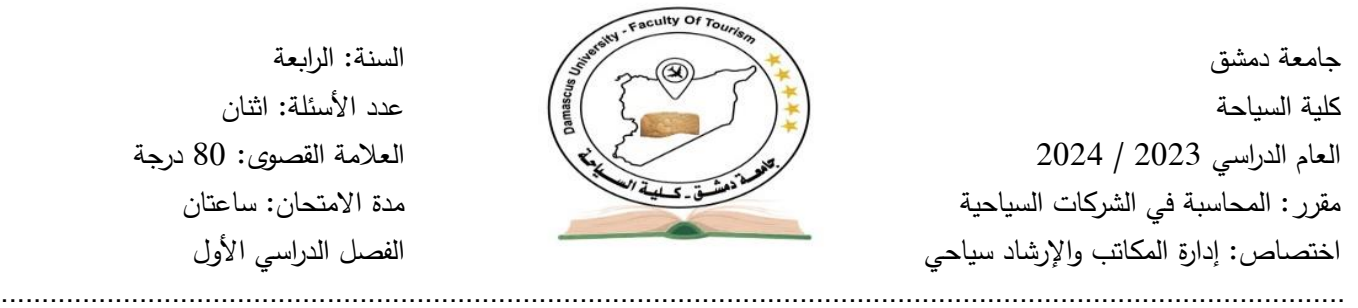

السنة: الرابعة عدد الأسئلة: اثنان العلامة القصوى: 80 درجة مدة االمتحان: ساعتان الفصل الدراسي األول

## **السؤال األول: أجب عن أربعة من األسئلة التالية: )44 درجة لكل سؤال 11 درجات(**

- -1 عدد أهداف النظام المحاسبي في الشركات السياحية.
- -2 عرف دليل الحسابات مع ذكر أمثلة توضح المجموعات الرئيسية للحسابات والمجموعات الفرعية.
- 3– يتكون النظام المحاسبي في وكالات حجز تذاكر الطيران من عناصر رئيسية هي عناصر المدخلات وعمليات التشغيل وعنصر المخرجات، اكتب ما تعرفه عن هذه العناصر.
- -4 تقوم وكاالت الشحن الجوي بنقل الطرود والبضائع من بلد إلى آخر مما يتطلب بعض المستندات والتقارير، اكتب ما تعرفه عن هذه المستندات والتقارير.
	- -5 تحدث عن خصائص ومحددات عمل شركات النقل.

**السؤال الثاني:** أصدرت إحدى وكاالت حجز تذاكر الطيران التذاكر ال تية: **)36 درجة(** 

| طربقة السداد | ا عمولة الوكالة | صافي قيمة التذكرة | شركة الطيران              | العميل        | رقم التذكرة |
|--------------|-----------------|-------------------|---------------------------|---------------|-------------|
| نقدأ         | %5              | 4,250             | مصر للطيران               | السيد/خالد    | 006         |
| أجل          | %7              | 3,750             | مصر للطيران               | الأنسة/ داليا | 007         |
| بشيك         | %10             | 4,800             | <sup>ا</sup> طيران الخليج | السيد/ سامي   | 008         |
| نقداً        | %7              | 5,600             | طيران الخليج              | السيد/محمد    | 009         |
| نقدأ         | %10             | 5,000             | السعودية للطيران          | السيد/ علي    | 010         |
| بشيك         | %5              | 3,000             | السعودية للطيران          | السيد/ سيد    | 011         |

فإذا علمت أن رسم المغادرة 300 و. ن لكل تذكرة وأن ضرببة المبيعات 15%.

### **المطلوب:**

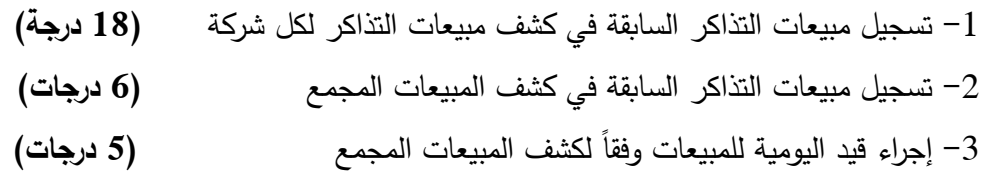

-4 ترحيل قيد اليومية إلى الحسابات في دفتر األستاذ العام **)7 درجات(** 

**انتهت األسئلة** 

**مدرس المقرر: د. مريم العنزي**

جامعة دمشق سلم تصحيح االمتحان النظري كلية السياحة السنة: الرابعة العام الدراسي 2023 / 2024 العالمة القصوى: 80 درجة .....................................................................................................................................................................

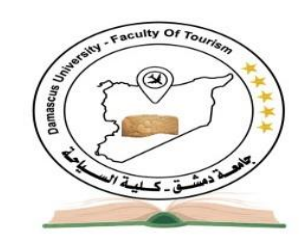

مقرر: المحاسبة في الشركات السياحية اختصاص: إدارة مكاتب وارشاد سياحي

# **السؤال األول: أجب عن أربعة من األسئلة اآلتية: لكل سؤال 11 درجات**

**-1 عدد أهداف النظام المحاسبي في الشركات السياحية.** 

يجب أن يحقق النظام المحاسبي في شركة السياحة الأهداف الآتية:

- -1 فرض الرقابة الكافية على عناصر المصروفات واإليرادات للشركة، وذلك من خالل فرض الرقابة على أعمال المراكز واألقسام المختلفة في الشركة، بغرض منع اإلسراف واالختالس والمحافظة على أصول الشركة.
- -2 تسجيل بيانات المعامالت وتبويبها بالشكل المناسب، وتلخيصها في صورة تقارير، بهدف الوفاء بالبيانات والمعلومات الالزمة التي تحتاجها اإلدارة أوالً بأول، لمساعدتها في التخطيط والرقابة.
- -3 استخراج نتائج أعمال الشركة، والتعبير الصحيح عن مركزها المالي، وكذا تحديد نتائج أعمال كل قسم على حدة بهدف تقييم األداء، ومحاسبة المسؤول.
	- -4 سرعة التعرف على المصروفات المتعلقة بالفوج السياحي أول بأول.
	- 5– تحديد ربحية الفوج السياحي (نتيجة الأداء الصافية لكل فوج سياحي على حدة).
		- -6 سرعة التعرف على المصر وفات المتعلقة بكل وسيلة نقل سياحي.
			- -7 تحديد ربحية كل وسيلة من وسائل النقل السياحي على حدة.
- 8– تحديد اختصاصات ومهام العاملين بكل قسم، وتحديد علاقات العمل بين الأقسام المختلفة، وذلك من خلال مجموعة تعليمات الرقابة الداخلية، التي تشتمل على التنظيمات الداخلية، ووسائل الضبط والرقابة التي تحكم سير العمل.

## **-2 عرف دليل الحسابات مع ذكر أمثلة توضح المجموعات الرئيسية للحسابات والمجموعات الفرعية.**

هو خريطة منظمة تضم كافة حسابات الشركة، ومقسمة إلى مجموعات متناسقة، تبعاً لنشاط شركة السياحة، ومبوبة تبويباً علمياً باستخدام األسلوب الرقمي، بحيث يمكن التعرف على الحسابات والمجموعة التي تنتمي إليها. إذ يتم تبويب الحسابات في شركة السياحة إلى خمس مجموعات رئيسية كما يلي:

> -1 حسابات األصول -2 حسابات الخصوم -3 حسابات حقوق الملكية -4 حسابات اإليرادات -5 حسابات المصروفات

مثال: 1 األصول .. تتفرع إلى 11 أصول ثابتة 12 أصول متداولة ... تتفرع إلى 111 مباني 112 أثاث 113سيارات )مالحظة: أي مثال آخر مقبول بشرط مراعاة الترقيم وصحة انتماء الحسابات الفرعية إلى الحسابات الرئيسية(

## **-3 يتكون النظام المحاسبي في وكاالت حجز تذاكر الطيران من عناصر رئيسية هي عناصر المدخالت وعمليات التشغيل وعناصر المخرجات، اكتب ما تعرفه عن هذه العناصر.**

مدخالت النظام المحاسبي هي المستندات الداخلية والمستندات الخارجية الدالة على حدوث المعامالت المالية. وتعتبر المستندات التي يتم إعدادها داخل الوكالة أو التي يتم الحصول عليها من البيئة الخارجية هي الوسيلة المستخدمة في نقل وإدخال البيانات إلى النظام وذلك إلجراء العمليات الحسابية والمحاسبية عليها تمهيداً لإعداد القوائم المالية والحسابات الختامية.

المستندات الداخلية تكاد تكون معدومة باستثناء بعض المستندات الدالة على األماكن التي لم يتم حجزها بعد وتكون موجودة ومخزنة في أجهزة الكمبيوتر.

المستندات الخارجية:

1( تتمثل في المستندات الدالة على المعامالت المالية بين الوكالة وبين الجهات الخارجية مثل فواتير شراء أدوات كتابية ومطبوعات، ايصاالت سداد الكهرباء والتليفونات واإلعالن، كشوف حسابات البنوك.

)2( األوراق الخاصة بالعميل الذي يطلب تذكرة سفر إلى جهة معينة

إضافة لهذه المستندات، هناك المستندات التي ترد للوكالة من شركات الطيران المختلفة ووزارة الطيران ووزارة السياحة وشرطة السياحة والتي تحمل اللوائح والتعليمات وأوامر مطلوب تنفيذها من قبل وكاالت حجز تذاكر الطيران مثل قوائم أسعار تذاكر السفر وقيمة رسوم المغادرة.

**عمليات التشغيل في النظام المحاسبي:** تتمثل عمليات التشغيل في العمليات الحسابية والمحاسبية التي تتم في السجالت والدفاتر المحاسبية. ويمكن تقسيم المجموعة الدفترية الموجودة في وكاالت حجز تذاكر الطيران إلى:

**أولاً: دفاتر اليومية المساعدة:** يخصص دفتر واحد لإثبات نوع معين من العمليات من واقع المستندات مباشرة أولاً بأول حسب تسلسل العمليات ويتوقف عددها حسب حجم وطبيعة العمليات في الشركة ومن أمثلتها: **دفتر يومية إيرادات وكاالت حجز تذاكر الطيران** 

**ثانياً: دفاتر الأستاذ التحليلية:** يتم التسجيل فيها من واقع المستندات مباشرة وطبقا لتسلسل العمليات وهي عبارة عن حسابات تفصيلية يقابلها حساب واحد عام في دفتر األستاذ العام ومن أمثلة هذه الحسابات: **دفتر أستاذ تحليل إيرادات وكاالت حجز تذاكر الطيران.** 

**ثالثاً : دفتر الأستاذ العام:** يستخدم لتسجيل كافة حسابات القيود المحاسبية الخاصة بالإيرادات والمصروفات والمقبوضات والمدفوعات. **عناصر المخرجات:** 

**حساب التشغيل:** يتضمن هذا الحساب اإليرادات الخاصة بنشاط الوكالة والمصروفات المباشرة والمرتبطة بها **قائمة الدخل:** توضح نتيجة نشاط الوكالة ككل من صافي ربح أو خسارة وتتضمن بنود اإليرادات والمصروفات **قائمة المركز المالي:** وهي كشف مالي يتضمن عناصر موجودات والمطاليب ويبين حقيقة المركز المالي للوكالة في لحظة زمنية معينة. 4– تقوم وكالات الشحن الجوي بنقل الطرود والبضائع من بلد إلى آخر مما يتطلب بعض المستندات والتقاربر ، اكتب ما تعرفه **عن هذه المستندات والتقارير.**

### ❖ **مستندات خاصة من العميل إلصدار بوليصة الشحن الجوي:**

- .1 بيانات عن العميل تتضمن االسم والعنوان ورقم الهاتف.
- .2 بيانات المرسل إليه تتضمن االسم والعنوان ورقم الهاتف.
	- 3. مسار الشحن (نقطة الإرسال ونقطة الوصول).
		- .4 تكاليف الشحن وطريقة السداد.
		- .5 قيمة الجمارك المقررة على الطرد.
			- .6 توقيع العميل.
- ❖ **مستندات مرافقة للطرد:** توضح رقم البوليصة الشحن، محطة الوصول، وزن الطرد، عدد الطرود أو القطع المشحونة.
- ❖ **تقرير المبيعات اليومي للشحن الجوي:** يقوم موظفي وكالة الشحن بإعداد تقرير يومي عن البضائع والطرود التي تم شحنها وطريقة السداد سواء نقدا أو بشيك أو باالئتمان. و يشمل تقرير المبيعات اليومي البيانات التالية:
	- .1 اسم المرسل إليه.
	- . اسم شركة الطيران الشاحنة.  $2$ 
		- .3 محطة الوصول.
		- .4 عدد الطرود المشحونة.
		- .5 وزن كل طرد مشحون.
		- .6 رقم بوليصة كل شحنة.
	- .7 تكلفة الشحن وطريقة السداد.

ويتم إعداد تقرير المبيعات اليومي من أصل وعدة صور تتوزع كما يلي:

- .1 األصل يسلم للعميل الذي يقوم بالشحن. .2 ترسل الصورة األولى إلى اإلدارة العامة لوكالة الشحن. .3 ترسل الصورة الثانية للحسابات لمراجعتها وتسوية المبالغ المحصلة.
	- .4 تحتفظ الوكالة بالصورة الثالثة في ملف خاص يمكن الرجوع اليها.
- ❖ باإلضافة الى التقرير اليومي لمبيعات الشحن الجوي، تقوم وكالة الشحن بإعداد تقرير في نهاية كل شهر لمبيعات الشحن. ويعتبر التقرير الشهري أداة للرقابة والمراجعة على المبيعات اليومية التي حدثت ويتم مقارنة ما تم تنفيذه خلال الشهر مع الأرقام المخططة لنفس الشهر لمعرفة نسبة التنفيذ واتجاه التغير بالزيادة والنقص في الطرود المشحونة.
	- **-5 تحدث عن خصائص ومحددات عمل شركات النقل.**
- -6 **ارتفاع التكاليف الثابتة:** تتطلب خدمات النقل استثمارات كبيرة بالمقارنة مع تكاليف التشغيل. وذلك بما يتطلبه هذا النشاط من بنية تحتية تأسيسية (وسائط نقل – مرآب – ورشات صيانة – مباني...وغيرها).
- -7 **عدم القابلية للتخزين:** ترتبط الخدمة المقدمة بوجود الزبون أو البضاعة لحظة تقديم الخدمة، وبالرغم من أن هذه الخاصة تتشارك بها غالبية شركات الخدمات، غير أن الموسمية الشديدة في شركات النقل تزيد من أثرها على أداء عمل تلك الشركات.
- -8 **صعوبة تحديد وحدة المنتج:** تقوم شركات النقل بتقديم الخدمات لزبائنها من نقل الركاب وشحن البضائع أو نقل الوثائق واألموال رفي كثير من الحالات تقدم هذه الخدمات معا. ومن ثم فإنه يصعب تحديد وحدة المنتج (الخدمة) التي ستوزع عليها التكاليف المشتركة المرتفعة أصالً بسبب ارتفاع التكاليف الثابتة.
- 9– ا**رتباط العمل مع أطراف أخرى:** تعتمد شركات النقل السياحي في عملها على وجود وسيط بين شركة النقل والزبائن مثل مكاتب السفر والشحن الداخليين والخارجيين، لذلك يتطلب نشاط النقل طرقا محاسبية وأليات ضبط أكبر من غيرها من الشركات.
- -10 **ارتفاع مخاطر األعمال:** تعتبر شركات النقل من األنظمة المفتوحة ضمن محيط متنوع شديد التأثير في عملها، حيث تت أثر بالقوانين التي تحكم عمل وسيطة النقل وبخاصة شركات النقل الخارجي (الدولي). كما تتعرض إلى الأخطار الطبيعية المختلفة التي لا تتحكم بها إدارة تلك الشركات. كما تجد تحديا في ملاقاة التطور التكنولوجي المتسارع وأثره على تقادم وسائل الإنتاج.
- -11 **الخدمات المشتركة في نشاط النقل:** يتسم نشاط شركات النقل باتصال الخدمات المقدمة للزبون، وتظهر في ارتباط نوعين أو أكثر من الخدمات المقدمة بذات الوسيلة، مثل ارتباط خدمة نقل الركاب بخدمة نقل البضاعة عندما تنجز بوسيلة نقل واحدة، أو تنوع درجات النقل (درجة رجال عمال، الدرجة السياحية...) بوصفها خدمات مقدمة بذات وسيلة النقل، أو ارتباط رحلة الذهاب بالعودة.

**السؤل الثاني: ) 36 درجة(**

#### **كيفية حساب البنود المختلفة للتذكرة**

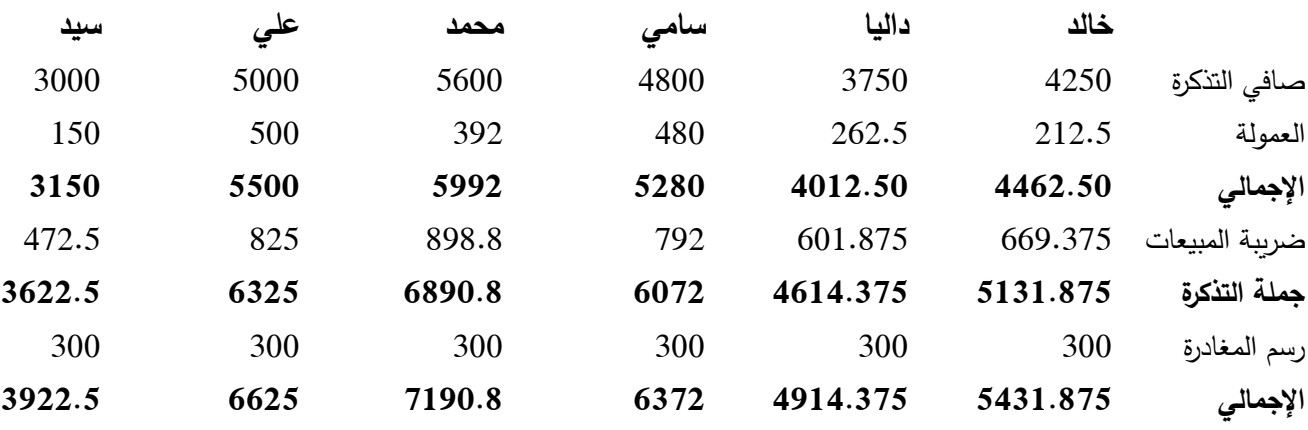

**كشف مبيعات تذاكر شركة طيران الخليج ) 6 درجات لكل تذكرة 2 درجة وللمجموع 2 درجة(** 

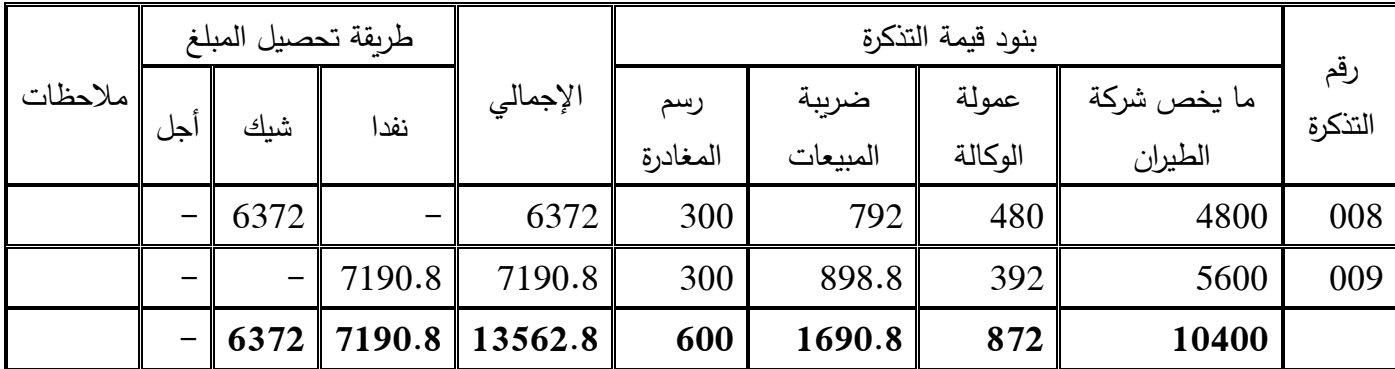

**كشف مبيعات تذاكر الشركة السعودية للطيران)6 درجات لكل تذكرة 2 درجة وللمجموع 2 درجة(** 

|         | طريقة تحصيل المبلغ |        |      | بنود قيمة التذكرة |          |          |         |             |                |
|---------|--------------------|--------|------|-------------------|----------|----------|---------|-------------|----------------|
| ملاحظات | أجل                |        | نقدا | الإجمالي          | رسم      | ضريبة    | عمولة   | ما يخص شركة | رقم<br>التذكرة |
|         |                    | شيك    |      |                   | المغادرة | المبيعات | الوكالة | الطيران     |                |
|         |                    |        | 6625 | 6625              | 300      | 825      | 500     | 5000        | 010            |
|         |                    | 3922.5 |      | 3922.5            | 300      | 472.5    | 150     | 3000        | 011            |
|         |                    | 3922.5 | 6625 | 10547.5           | 600      | 1297.5   | 650     | 8000        |                |

**كشف مبيعات تذاكر شركة مصر للطيران ) 6 درجات لكل تذكرة 2 درجة وللمجموع 2 درجة(** 

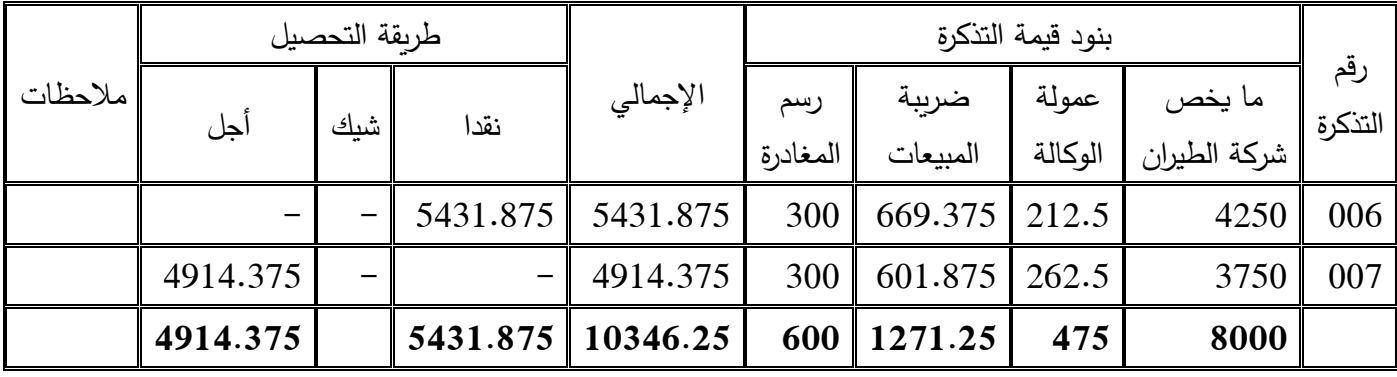

**كشف مبيعات تذاكر الطيران المجمع )6 درجات لكل شركة 2 درجة(** 

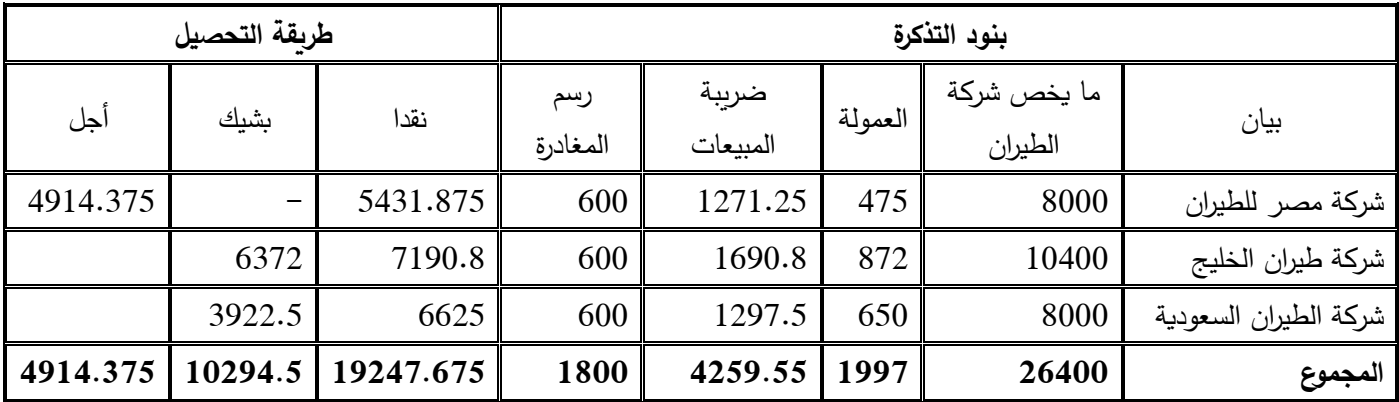

**اليومية العامة:** يتم إجراء القيد المحاسبي االّتي: **)5 درجات(**

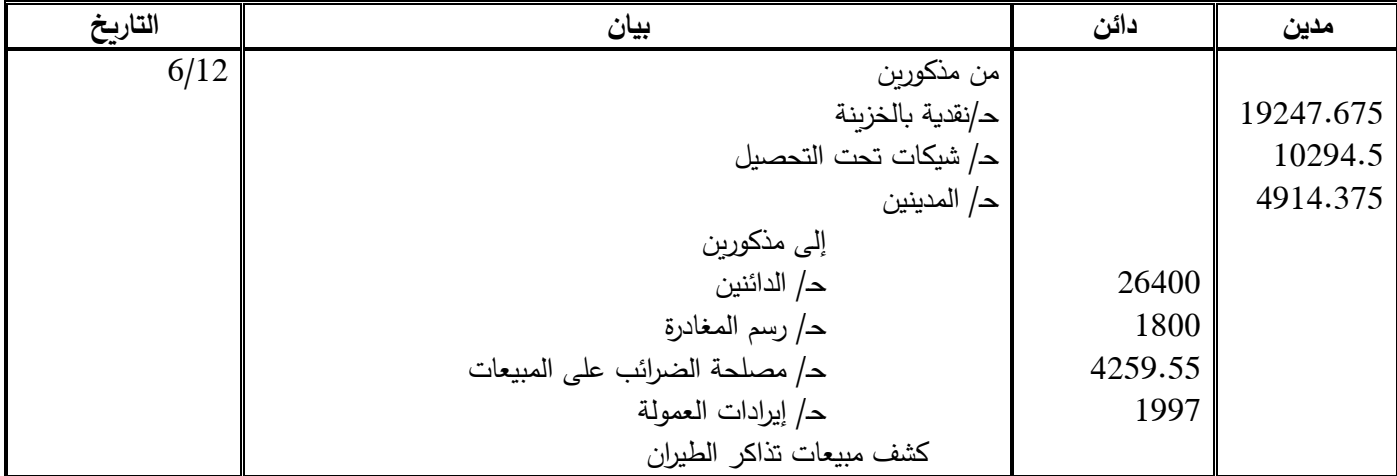

**دفتر األستاذ العام:**

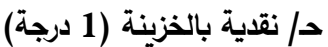

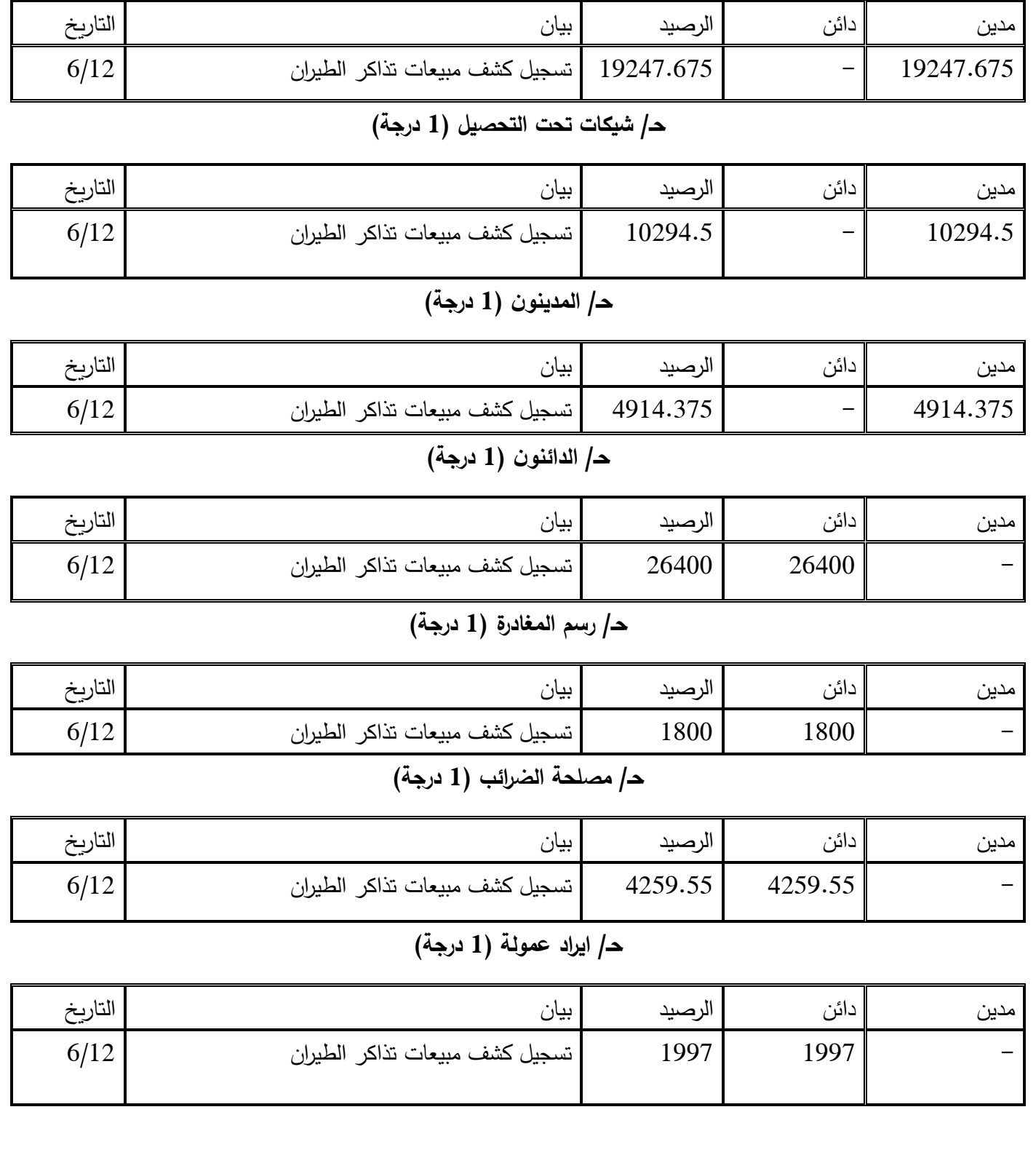